# **SECCION 5: PLANILLAS, PLANOS Y ESQUEMAS**

# 5.1-PLANILLA DE COTIZACION

# 5.2-MODELO DE ANALISIS DE PRECIO

# 5.3-PLANOS:

- 01- Plano N°1 PLANTA GENERAL DE DEMOLICIONES.
- 02- Plano N°2 PLANTA GENERAL DE OBRA CIVIL.
- 03- Plano N°3 CORTES Y VISTAS.

04- Plano N°D1 - DETALLE DEL SECTOR DE BOLETERIA Y RAMPA PROVISORIA.

- 05- Plano N°D2 DETALLE DEL MODULOS DE CONTROL SUBE TIPO 1.
- 06- Plano N°D3 DETALLE DEL MODULOS DE CONTROL SUBE TIPO 2.
- 07- Plano N°D4 DETALLE DEL MODULOS DE CONTROL SUBE TIPO 3.
- 08- Plano N°D5 DETALLE DEL MODULO DE SANITARIOS PUBLICOS.
- 09- Plano N°D6 DETALLE DE MODULO DE VESTUARIOS PERSONAL.
- 10- Plano N°D7 DETALLE DE MODULO DE BICICLETERO.
- 11- Plano N°D8 DETALLE DE RAMPA PARA DISCAPACITADOS.
- 12- Plano N°D9 DETALLE DEL ESCALERAS.
- 13- Plano N°D10 DETALLE DE BORDE DE ANDEN REGLAMENTARIO.
- 14- Plano N°D11 DETALLE DE REJA METÁLICA DE CIERRE PERIMETRAL.
- 15- Plano N°D12 DETALLE DE LABERINTO.
- 16- Plano N°D13 GÁLIBO PARA VÍAS DE TROCHA ANCHA.
- 17- Plano N°D14 DETALLE DE MODULO DE LOCAL COMERCIAL.

# **IMÁGENES**

- Imagen 1 PERSPECTIVA PEATONAL
- Imagen 2 PERSPECTIVA PEATONAL
- Imagen 3 PERSPECTIVA AEREA

# **5.1-PLANILLA DE COTIZACION**

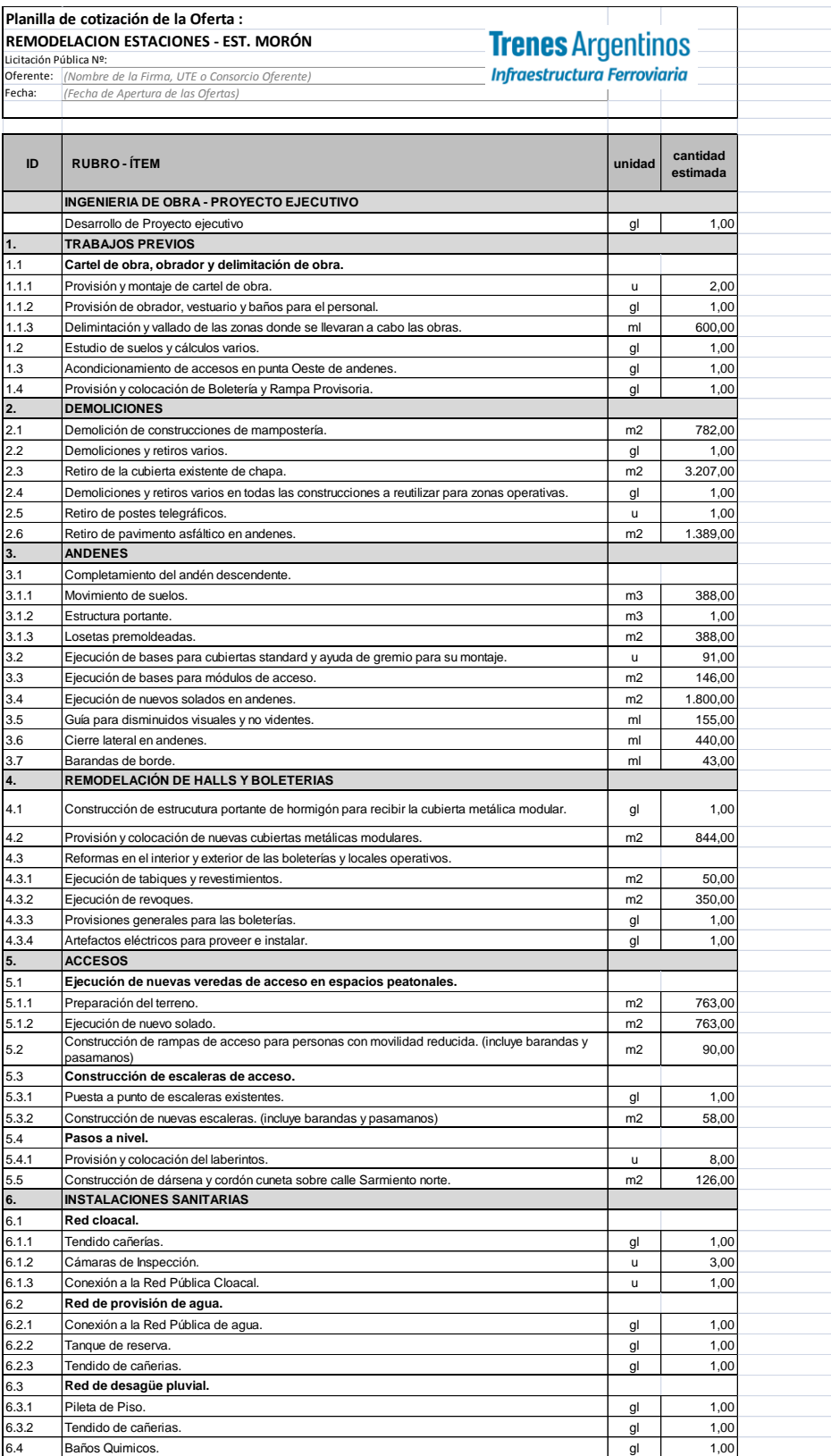

#### **PLIEGO DE CONDICIONES PARTICULARES NUEVA ESTACION MORON**

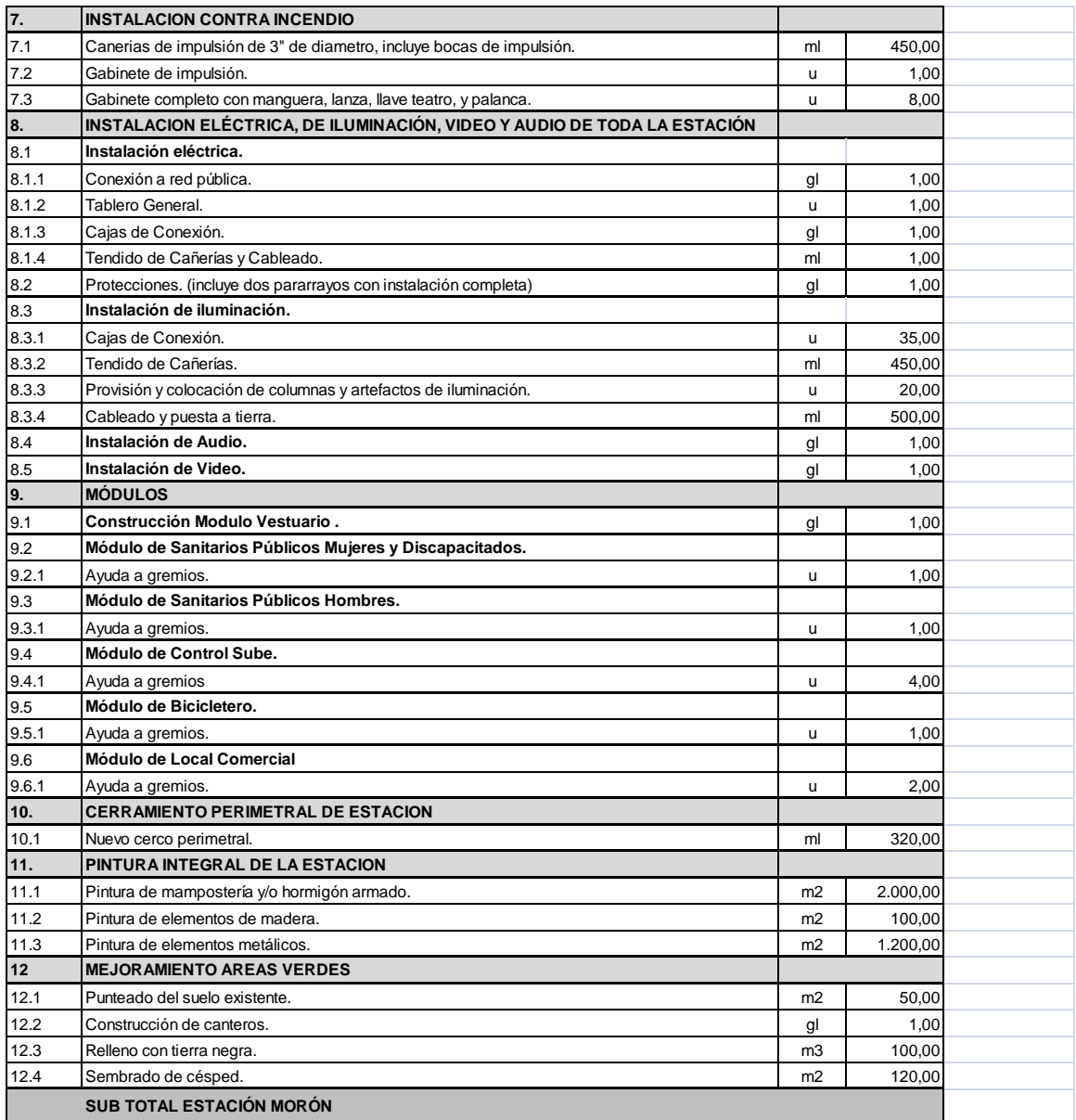

Nota: LOS PRECIOS UTILIZADOS CORRESPONDEN AL MES DE AGOSTO DE 2014 Y NO INCLUYEN IVA

Nota: la presente licitación es por la modalidad de ajuste alzado, las medidas expresadas son indicativas deberán ser verificadas en obra.

**Trenes Argentinos Infraestructura Ferroviaria** 

# **5.2-MODELO DE ANALISIS DE PRECIOS**

# **ANALISIS DE PRECIOS POR ITEM**

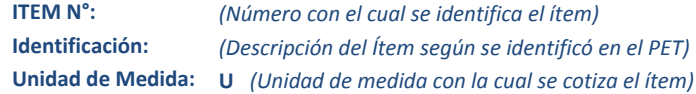

# **A- RUBRO EQUIPOS**

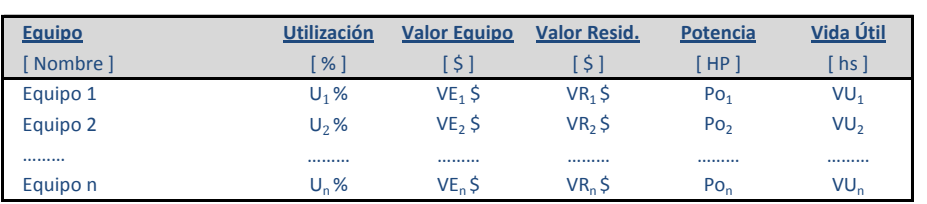

**A1. AMORTIZACION** [ \$/d ] **= ( Valor Equipo - Valor Resid. ) / Vida Útil x Utilización**

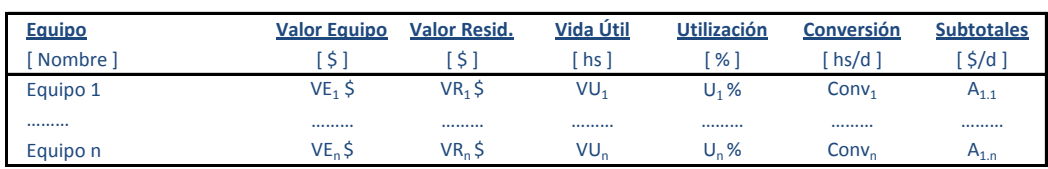

**SUBTOTAL**  $A_1 = \sum A_{1,n}$  **[ \$/d ]** 

**A2. INTERESES** [ \$/d ] **= ( Valor Equipo x Int. Anual ) x Utilización / Horas Uso Anual**

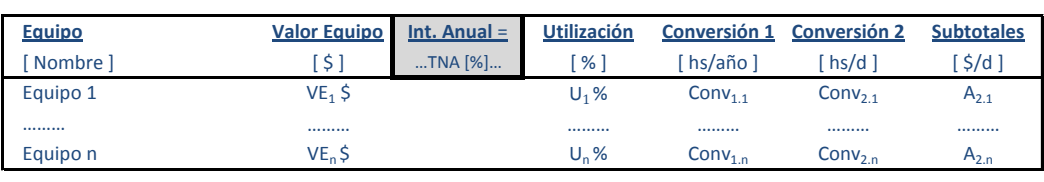

**SUBTOTAL**  $A_2 = \sum A_{2,n}$   $[\frac{\xi}{d}]$ 

**A3. REPARACIONES Y REPUESTOS** [ \$/d ] **= α x Valor Equipo x Utilización / Vida Útil**

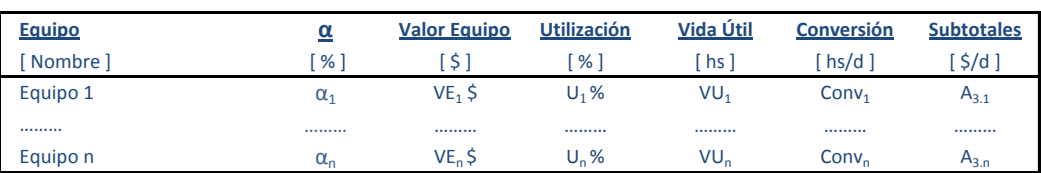

**SUBTOTAL**  $A_3 = \sum A_{3,n}$  $[\frac{\zeta}{d}]$ 

**A4. COMBUSTIBLES** [ \$/d ] **= Potencia x Consumo x Precio Comb. x Utilización** 

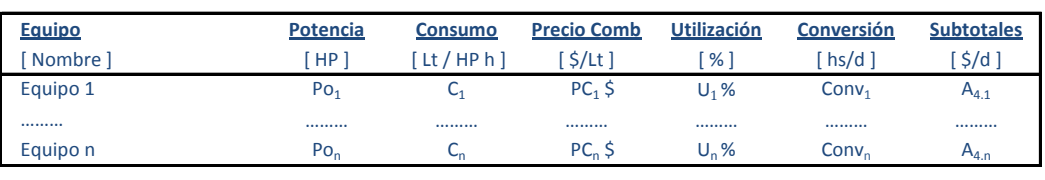

**SUBTOTAL**  $A_4 = \sum A_{4,n}$  **[ \$/d ]** 

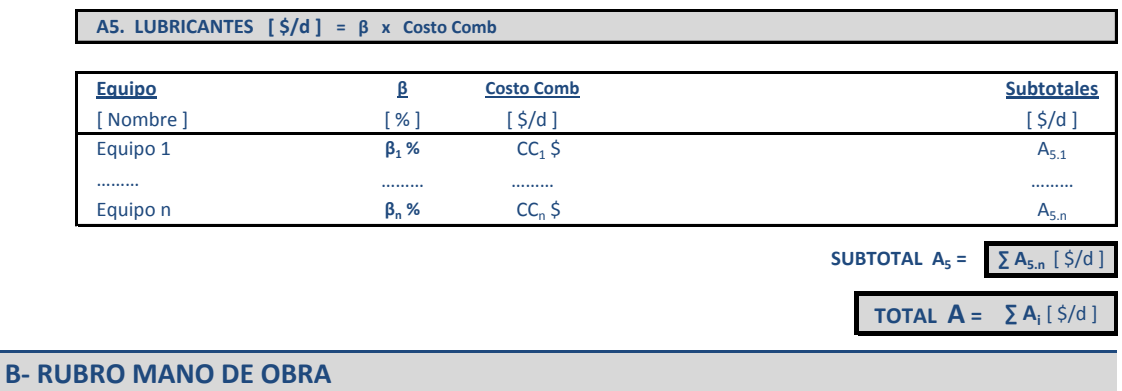

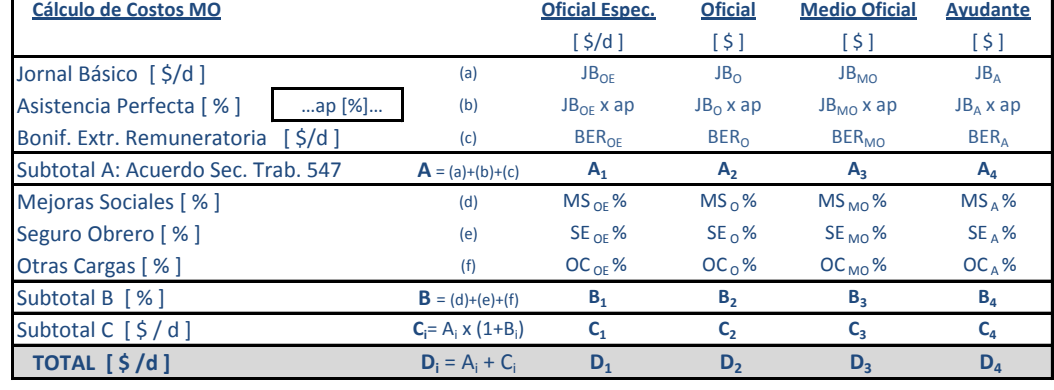

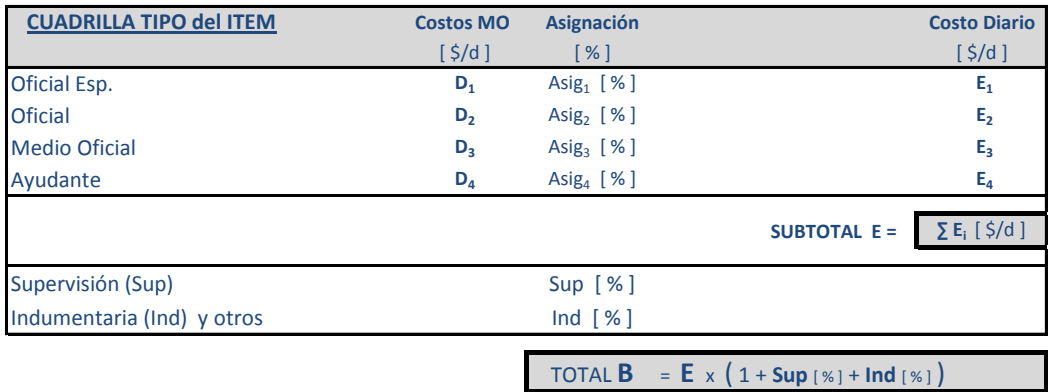

# **RENDIMIENTO DEL ITEM**

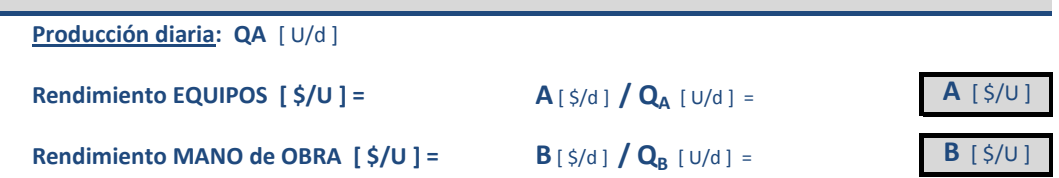

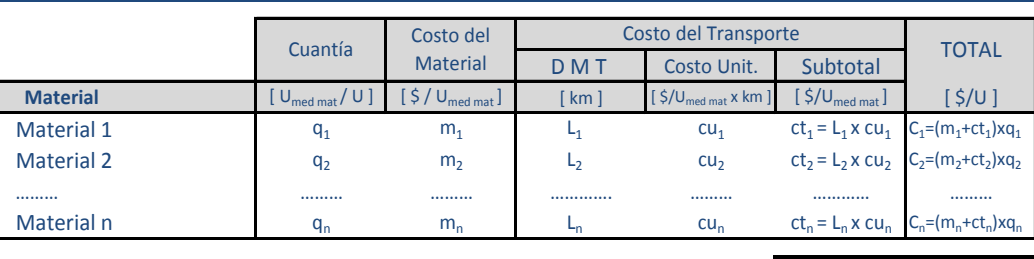

1.) Si el costo del material (m<sub>i</sub>) el costo de transporte es 0 (cero).

2.) Si el material es elaborado por el contratista, el costo del material  $(m_i)$  se discriminará en análisis de precios auxiliar.

### **D- RUBRO TRANSPORTE INTERNO = Distancia x Precio x cuantia** [ \$/U]

**TOTAL**  $C = \sum C_i [\frac{\xi}{U}]$ 

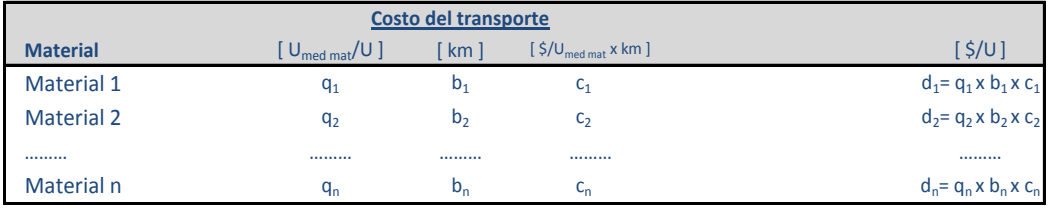

**TOTAL D** =  $\sum d_i [\frac{\xi}{U}]$ 

# **PRECIO UNITARIO DEL ITEM**

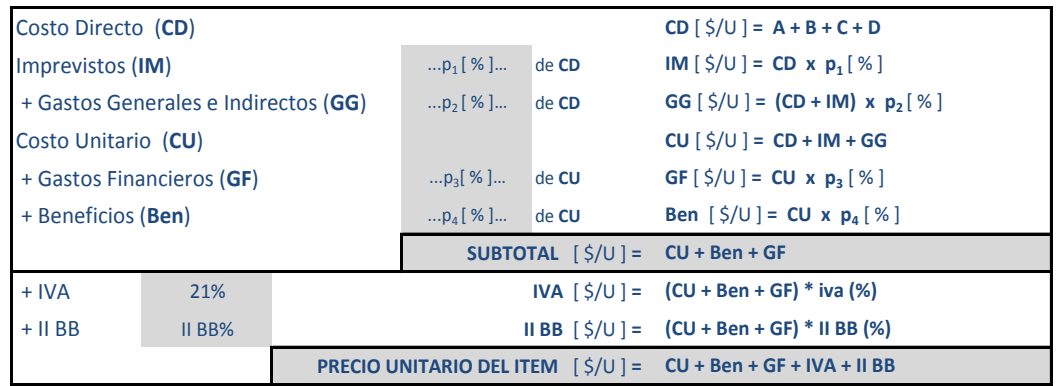

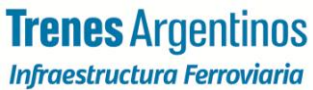